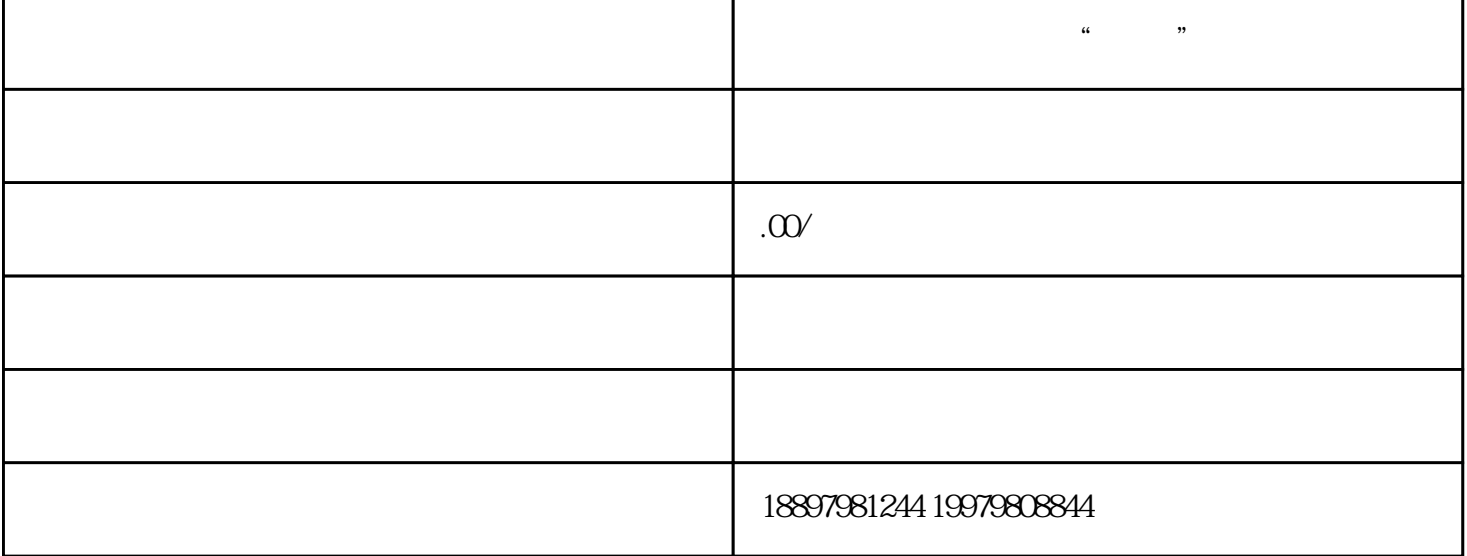

: 1. 在大型运营主动发送副请问, 在大型运营主动发送。

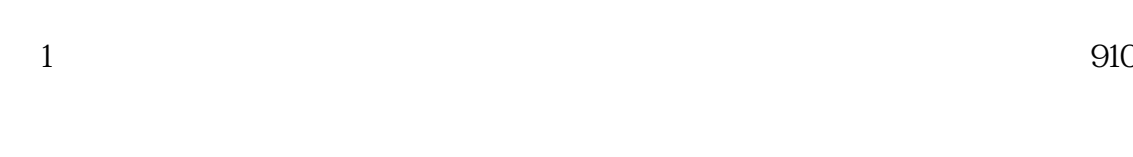

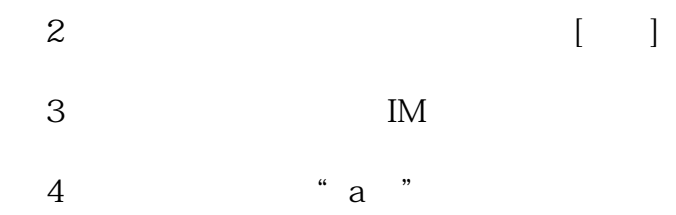

1. PC

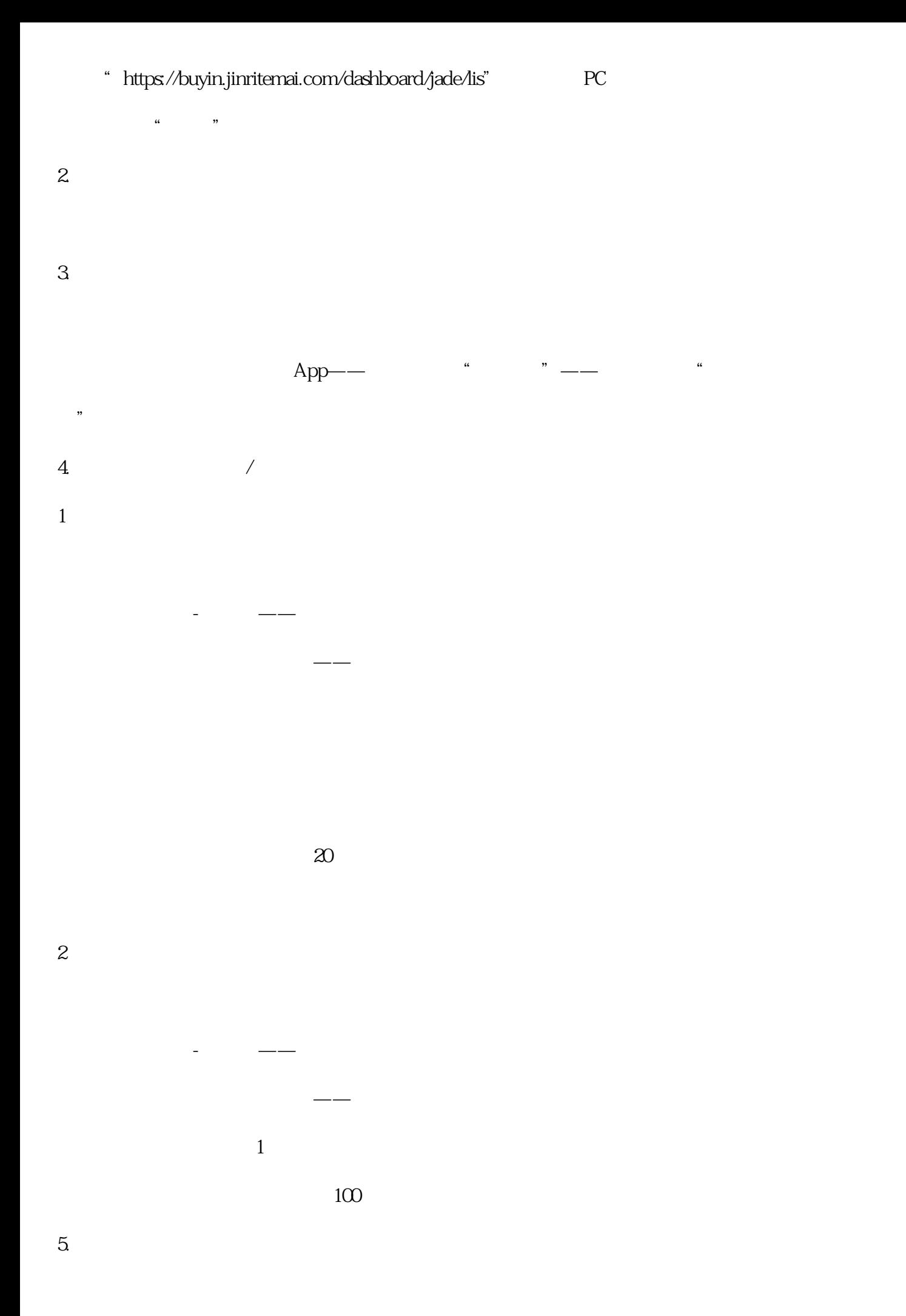

 $\alpha$  and  $\beta$  and  $\beta$ 

 $\alpha$  and  $\beta$ 

 $\alpha$  and  $\beta$ 

 $MCN$ 

 $6\phantom{a}$